## Dodanie współpracownika do repozytorium

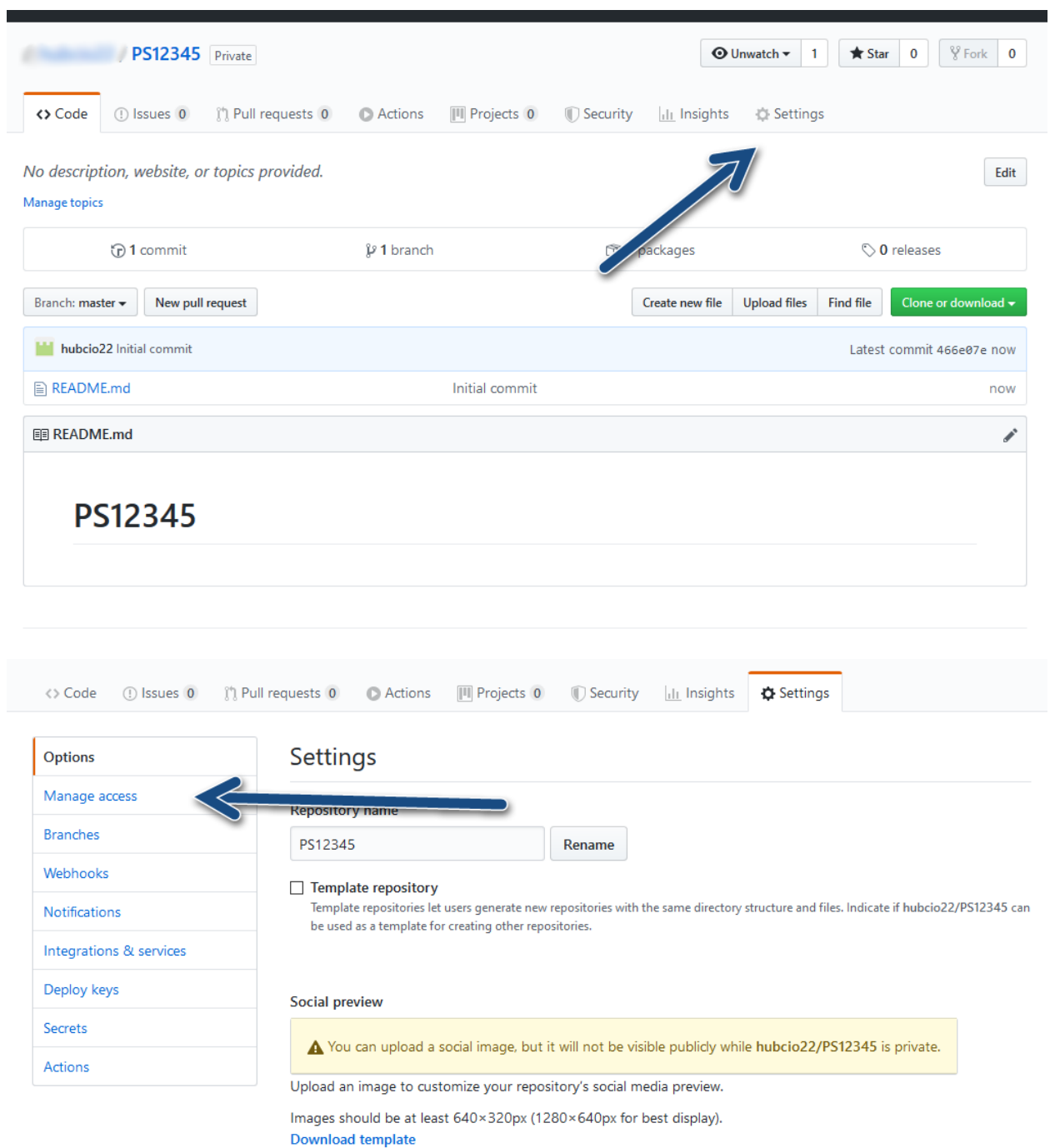

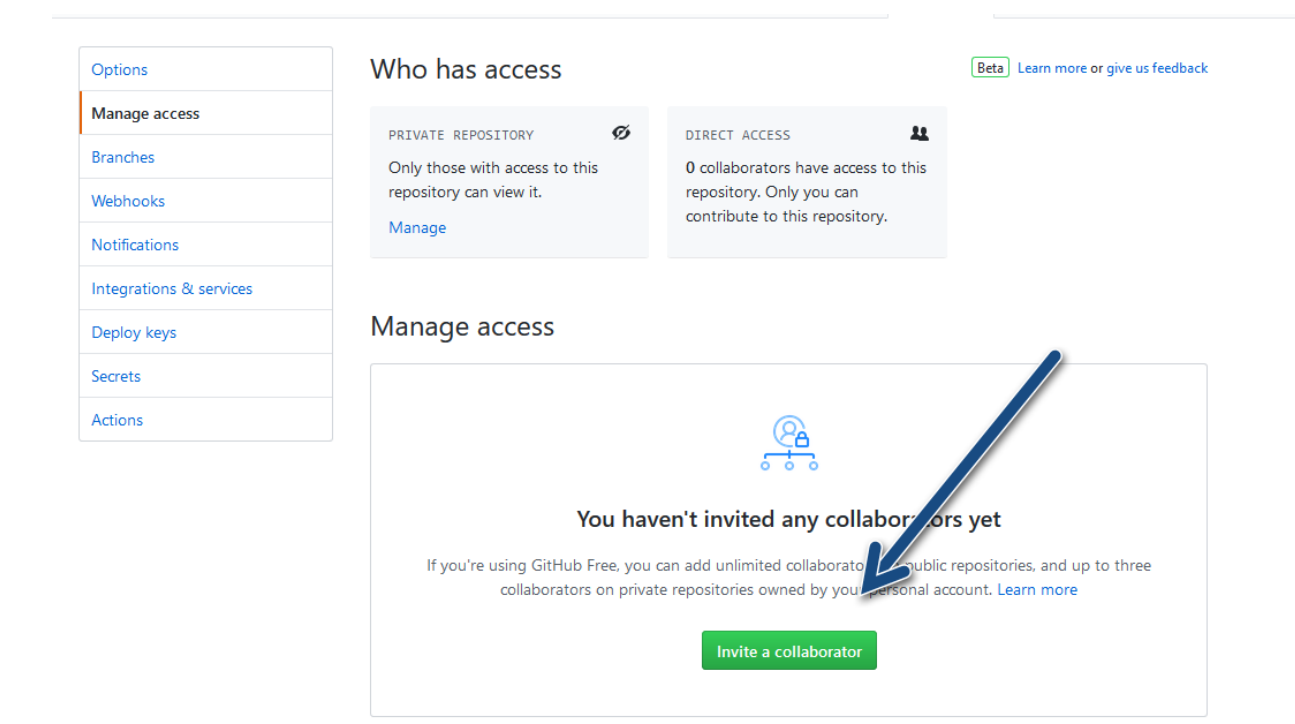

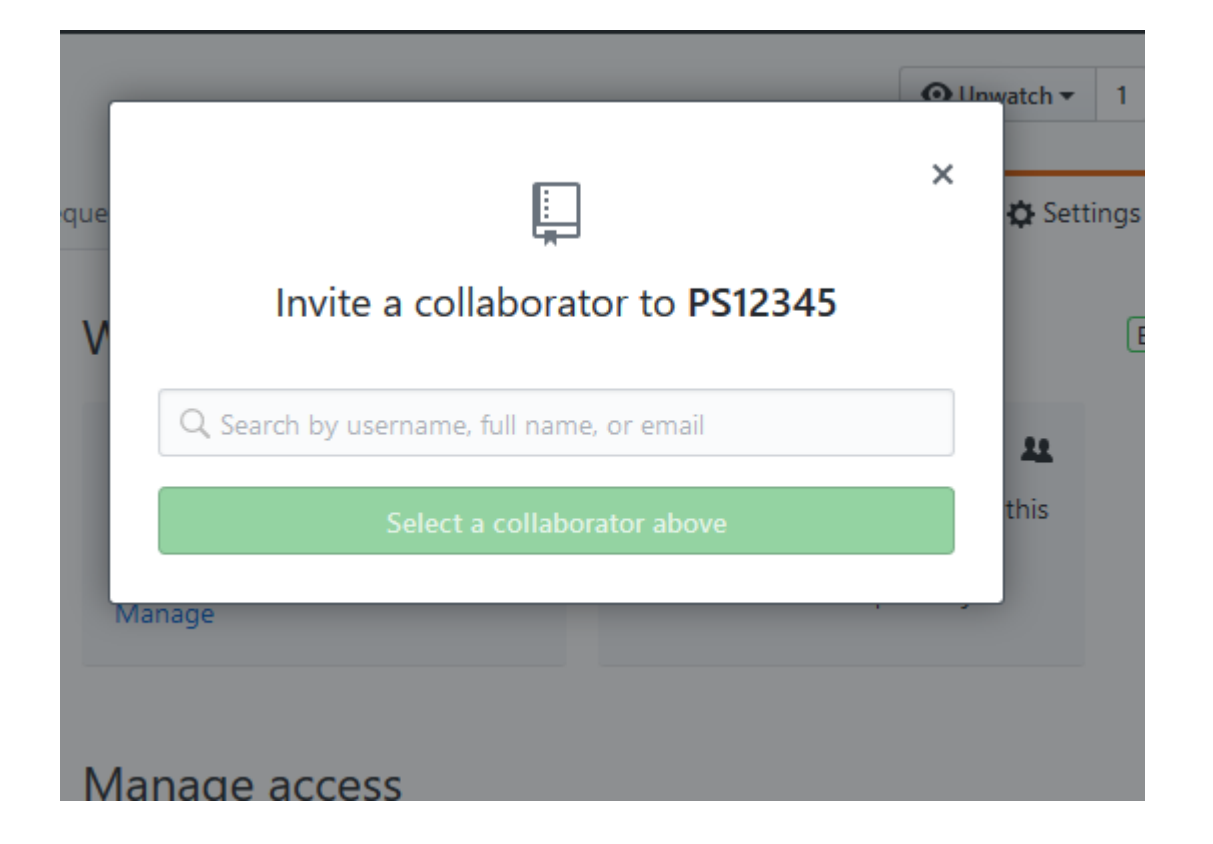

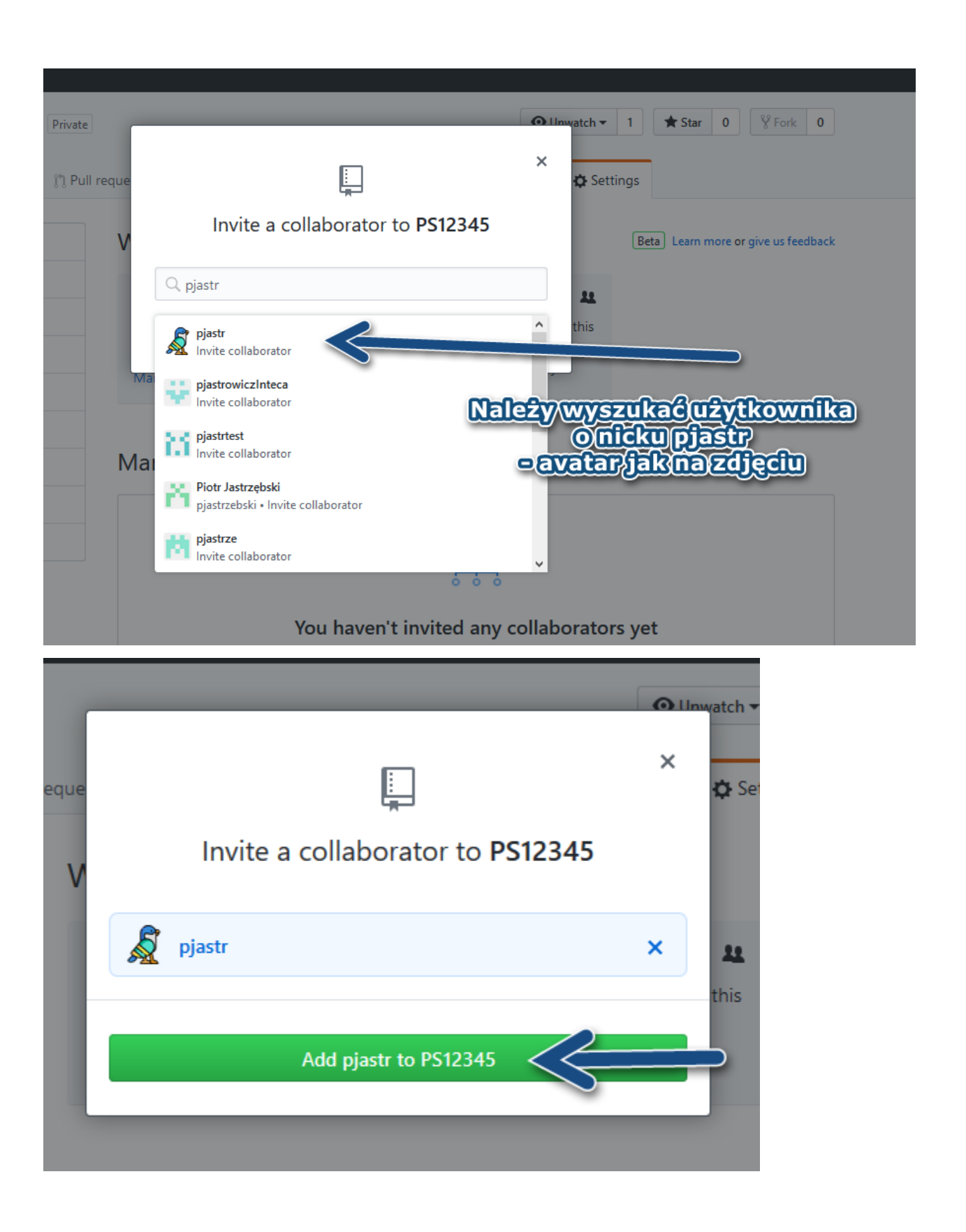

## Manage access

Invite a collaborator

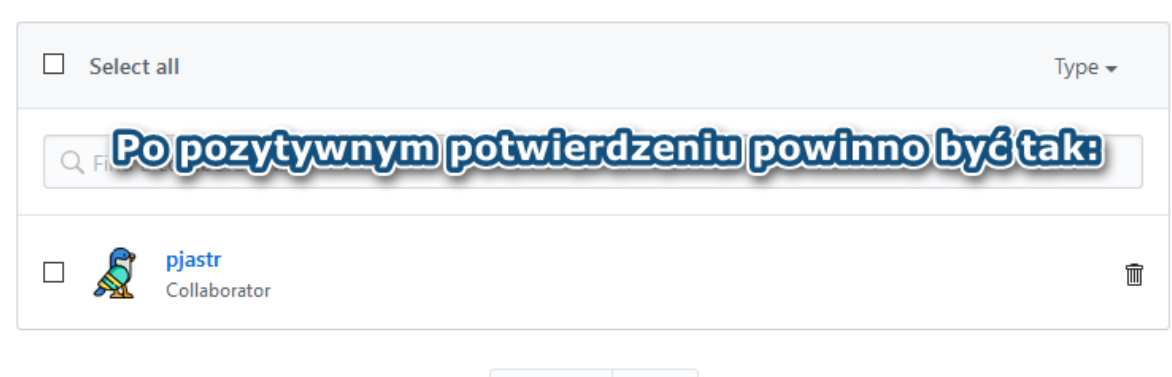

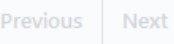